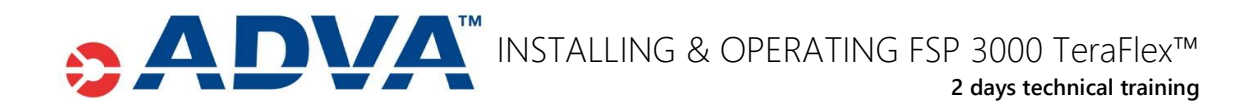

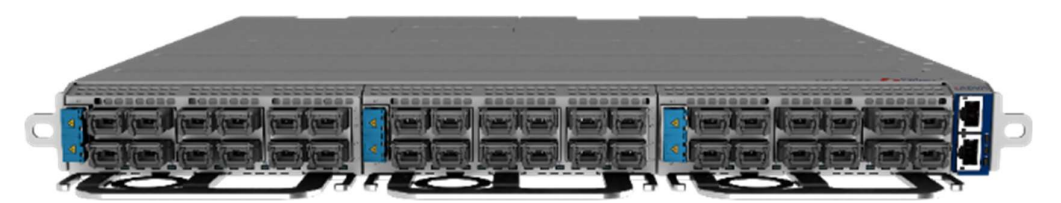

TeraFlex™ features a 1RU chassis serving 36 bidirectional 100GbE client ports. Total capacity: 3.6Tb/s

# Course Description & Level

A training course on ADVA FSP 3000 TeraFlex™. Specifics on installation. Provisioning, maintenance and troubleshooting with CLI and WebGUI. Introduction to API.

Refreshing OTN Basics; WDM; SNR; OSNR; Q-Factor; PMD; Modulation formats (Constellation Map); Baud Rate & Channel Spacing; Hybrid Modulation; FEC 15% and FEC 27%

### Level: Introductory

Please address us for a separate training class on FSP 3000 Cloud Connect.

### Audience and Benefits

- The class is aimed for users who need to get familiar with ADVA FSP 3000 TeraFlex™ product
- Hands-on focused learning course
- Certificate of attendance, no exam
- Small class, 8 attendees maximum

# Agenda | THEORY PRACTICE

- Refreshing pre-rec knowledge
- System overview
- Component overview
- Introduction to ADVA licensing
- Introduction to REST interface, NETCONF according OpenConfig

- Setting up a system and its components
	- o 100GbE Client services
	- o Optional: MicroMux (10x10GbE) Client services
	- o 400GbE Client plugs in a later release
- CLI for provisioning
- WebGUI
- **Maintenance**
- **Troubleshooting**

### Pre-requisites

Basic knowledge of WDM; SNR; OSNR; Q-Factor; PMD; Beneficial: Modulation formats (Constellation Map); Baud Rate & Channel Spacing; Hybrid Modulation and TCP/IP protocols

## **Contact**

training@adva.com

© 2020 ADVA. All rights reserved.

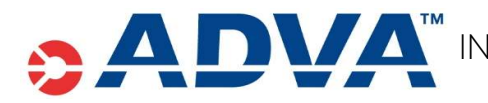

# INSTALLING & OPERATING FSP 3000 TeraFlex™ 2 days technical training

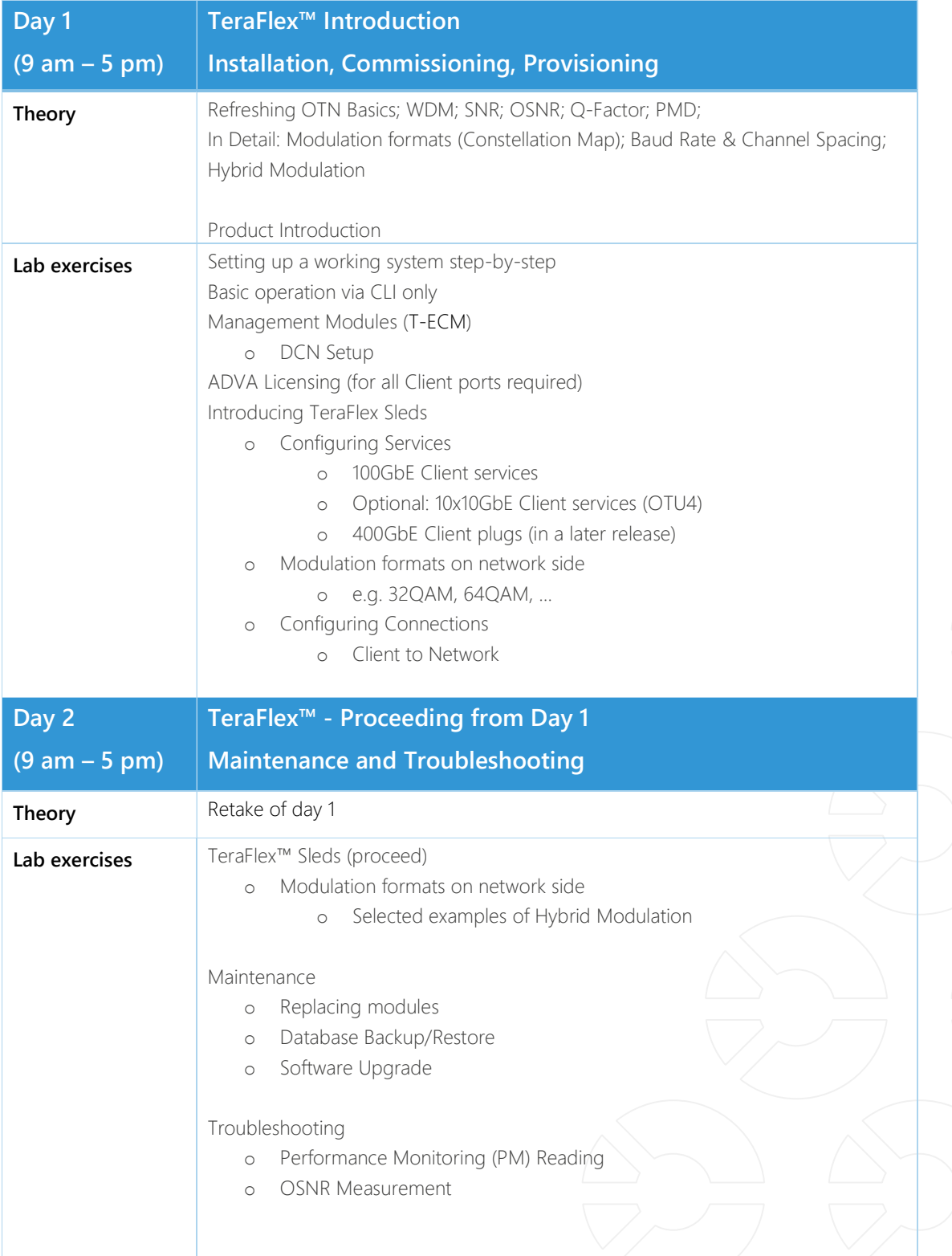

© 2020 ADVA. All rights reserved.